## **Ubungen zur Vorlesung Numerik I ¨ Sommersemester 2010**

PD Dr. Thorsten Hüls Dipl.-Math. Denny Otten

**Abgabe: Freitag, 04.06.2010, 10:00 Uhr** in das Postfach des jeweiligen Tutors. Mo.-Tutorium: Paul Voigt, paulvoigt@web.de, Postfach 195 in V3-128 Di.-Tutorium: Denny Otten, dotten@math.uni-bielefeld.de, Postfach 44 in V3-128 Mi.-Tutorium: Ingwar Petersen, ipeterse@math.uni-bielefeld.de, Postfach 227 in V3-128

**Aufgabe 18:** (Numerische Integration, Newton-Cotes-Formeln) Sei

$$
Q_m(f) = \frac{b-a}{m} \sum_{j=0}^{m} \sigma_j^m f(t_j)
$$

die aus der Vorlesung bekannte Newton-Cotes-Formel für  $\int_a^b f(t) dt$ .

(a) Bestimmen Sie eine Quadraturformel  $Q_{m,m}(f)$  für das Doppelintegral

$$
\int\limits_a^b \left( \int\limits_c^d f(s,t) \, ds \right) dt,
$$

die auf der zweifachen Verwendung der Newton-Cotes-Formel beruht.

(b) Welche Polynome der Form

$$
p(s,t) = \sum_{i=0}^{k} \sum_{j=0}^{l} a_{ij} s^{i} t^{j}, \quad k, l \in \mathbb{N}_{0}, \ a_{ij} \in \mathbb{R}
$$

werden durch diese Formel exakt integriert?

(c) Welches Ergebnis liefert  $Q_{1,1}(f)$  sowie  $Q_{2,2}(f)$  im Beispiel

$$
\int_0^1 \int_{-1}^5 4t + 2s^3 + 3t^2 s^2 ds dt?
$$

Vergleichen Sie die Ergebnisse mit dem exakten Integralwert.

(6 Punkte)

Ubungsblatt 7 ¨ 27.05.2010 **Aufgabe 19:** (Programmieraufgabe, Numerische Integration, Romberg-Verfahren) (a) Approximieren Sie die Integrale

> $\int_0^3$  $t_0$  $(t-1)^{\frac{1}{5}} dt$

für  $t_0 = 1.2, 1.005, 1$ , indem Sie für die numerische Integration das Romberg-Verfahren mit den ersten 10 Trapezsummen ( $k = 9$ ) verwenden. Wir bezeichnen den Fehler eines Eintrags  $T_{n,j}$  des Romberg-Schemas mit

$$
e(n, j; t_0) := \left| T_{n,j} - \int_{t_0}^3 (t-1)^{\frac{1}{5}} dt \right|, \quad 0 \le j \le n \le k.
$$

Erstellen Sie zu den folgenden numerischen Tests ubersichtliche Tabellen: ¨

(i) Berechnen Sie für jedes obige  $t_0$  die Fehler der ersten Spalte des Romberg-Schemas

$$
e(n,0;t_0),\ n=0,\ldots,k.
$$

Geben Sie auch das Verhältnis der Fehler

$$
\frac{e(n,0;t_0)}{e(n+1,0;t_0)},\ n=0,\ldots,k-1
$$

aus und vergleichen Sie die Ergebnisse mit der theoretisch zu erwartenden Konvergenzordnung.

- (ii) Wiederholen Sie diese Analyse für die 2. Spalte des Romberg-Schemas.
- (iii) Berechnen Sie den Fehler der Diagonaleinträge  $e(n, n; t_0)$  für jedes  $t_0$  und interpretieren Sie diesen.
- (b) Approximieren Sie die maximale Geschwindigkeit aus der ein Auto der Masse 2055kg mit defekten Bremsen bis zum Stillstand abgebremst werden kann. Die zeitabhängige Bremskraft  $k(t)$  Newton sei dabei gegeben durch

$$
k(t) = 17125 \exp\left(-\frac{\pi}{4}t^2\right).
$$

Plotten Sie dazu die Funktion  $g(T) = \int_0^T \exp\left(-\frac{\pi}{4}t^2\right) \, dt.$  Die numerische Integration soll mit einer geeigneten Trapez- oder Simpsonsumme erfolgen. Hinweis: Bereits in Aufgabenteil (a) programmierte Routinen dürfen verwendet werden.

(6 Punkte)

**Aufgabe 20:** (Lineare Gleichungssysteme, LR-Zerlegung, Pivotisierung) Lösen Sie von Hand das lineare Gleichungssystem

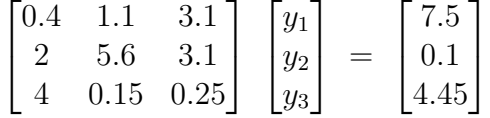

durch LR-Zerlegung unter Angabe aller Zwischenschritte, einmal mit absoluter Spaltenpivotisierung und einmal ohne Pivotisierung. Verwenden Sie nur dezimale Gleitkommazahlen bzw. -operationen mit der Mantissenlänge 3 und die zugehörige Rundungsvorschrift in jedem Schritt. Vergleichen Sie die Ergebnisse mit der exakten Lösung.

(6 Punkte)